г.Киев, ул.Выборгская 84 (044) 237 95 59 www.print24.kiev.ua info@print24.kiev.ua

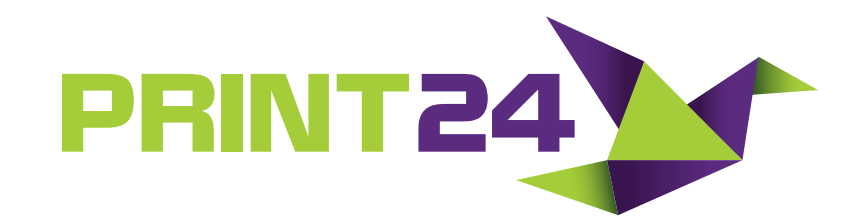

### **Мы принимает к печати только следующие форматы файлов:**

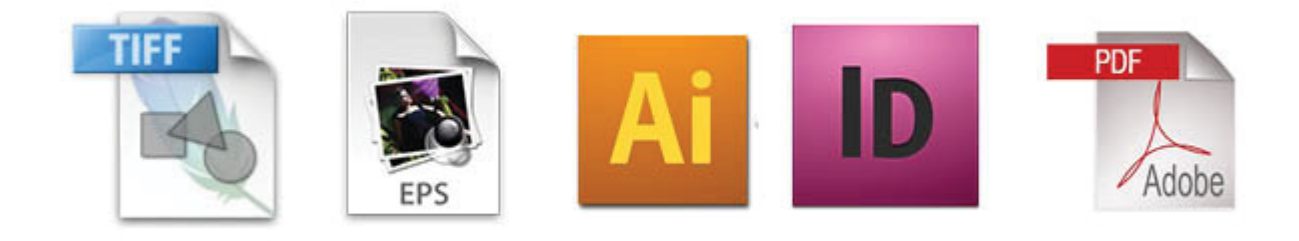

# *Adobe PhotoShop* (*\*.psd*, *\*.tiff*); *Adobe Illustrator* (*\*.ai*, *\*.eps*); *Adobe InDesign* (*\*.indd*); *Adobe PDF*(*\*.pdf*);

- При использовании формата *\*.jpeg* для растровых изображений следует помнить, что степень сжатия достигается за счет потери качества изображения.
- Применение форматов *\*.gif*, *\*.bmp*, *\*.pict*, а также изображений, помещенных в верстку через «буфер обмена» просто недопустимо.

## **Общие требования к файлам:**

- **Не используйте в названии файлов русских букв.**
- **Не допускать использования цветовых моделей кроме** *CMYK, Pantone* **— (***RGB***,** *HSB***,** *LAB***).**
- **Вылеты за обрез (по** *2 мм* **для листовой продукции), если макет в** *EPS* **или** *TIFF* **вылеты должны быть симметричными.**
- **Вылеты** В случае кашировки по 15 мм с каждой стороны. Исключение белый фон.
- Для изделий, скрепляемых пружиной, нужно учитывать отступ от края реза в 12 мм под перфорацию.
- **Элементы дизайна должны находиться от края изделия (внутрь) на** *2 мм***.**
- **В макетах, сверстанных в программах** *Corel***,** *Illustrator* **все шрифты должны быть в кривых.**
- **Разрешение для растровых изображений должно быть не менее** *300 dpi***.**
- **Заливка черным по формуле —** *С:60; М:40; Y:40; K:100***.**
- **При выборе цветов не стоит доверять изображению вашего монитора. Не стоит, также, ориентироваться на отпечаток, полученный на принтере.**
- **Один файл должен содержать одно изделие**
- Недопустимо использование файлов, подготовленных разворотами: принимаются только постраничные файлы. В исключительных случаях допускается предоставление файлов разворотами на обложку.
- **Макет не должен содержать никаких** *ICC-профилей***. При наличии цветовых профилей растровый процессор автоматически их применяет, что далеко не всегда приводит к желаемому результату.**
- **Подтверждением корректности и соответствия макета является утвержденный по** *e-mail* **электронный макет, высланный заказчику.**

### **Правильное макетирование печатной продукции**

Для всех макетов, готовящихся в печать, действует универсальное правило: к размерам готового изделия необходимо добавлять по *2 мм* под обрез с каждой стороны. А все надписи и важные элементы дизайна, необходимо размещать на расстоянии *3 мм* от краев готового изделия.

Так, размер визитки в готовом виде — *90х50*, а макет должен иметь размер — *94х54*. Размер еврофлаера в готовом виде — *210х100*, в макете же необходимо задать *214х104*.

#### **Разрешение макетов**

Сохраняя изображение для размещения в публикации, используйте форматы *TIFF* или *EPS*. Файл должен соответствовать цветовой модели *CMYK*. Убедитесь, что файл не содержит в себе каких-либо дополнительных каналов, слоев и путей. Без необходимости применения сложных эффектов к тексту, не набирайте его в пакетах растровой графики. Если текст всетаки набран, не меняйте параметров Image Size, будьте готовы к тому, что напечатанный текст (особенно мелкий) может оказаться размытым, неразборчивым, с «рваными» краями. Убедитесь в правильном разрешении изображения — *300 dpi*.

## **RGB, CMYK и Pantone**

Режим *RGB* (*red* — *красный*, *green* — *зеленый*, *blue* — *синий*) используется светоизлучающими устройствами, такими, например, как мониторы или проекторы.

Режим *CMYK* (*cyan* — *голубой*, *magenta* — *пурпурный*, *yellow* — *желтый*, *black* — *черный*) является цветовым режимом в сфере профессиональной печати.

Каждый цветовой режим имеет свою гамму, или диапазон цветов, который с его помощью может быть воспроизведен. Цветовая гамма *RGB* шире, что накладывает определенные ограничения при переводе изображения в режим *CMYK*. Цветовая гамма, которая может быть воспроизведена с помощью красителей *CMYK*, зависит также от свойств самих красителей бумаги, на которую эти красители наносятся. Незначительные цветовые отклонения могут быть вызваны и самим печатным устройством.

**!!! На печати можно передать далеко не весь цветовой диапазон !!! Цветовая гамма RGB шире, что накладывает определенные ограничения при переводе изображения в режим CMYK**

Четыре смесевых цвета цветной печати (голубой, пурпурный, желтый и черный) могут быть использованы только для воспроизведения части цветов, они дополняются технологическими цветами (spot colors) Pantone. Технологические цвета не задаются числовыми значениями их можно только выбрать из списка.

**!!! Начинайте работу с макетом, изначально установив в качестве рабочего пространство CMYK**

## **Правильный черный**

Черный текст в макете должен быть в одну краску по формуле *С:0; М:0; Y:0; K:100*. Заливка черного цвета должна соответствовать формуле *С:60; М:40; Y:40; K:100*.

## **Черный текст** *С:60; М:40; Y:40; K:100* — неправильно *С:0; М:0; Y:0; K:100* — правильно

Когда все в Подневесной узнают, что прекрасное является прекрасным, появляет-СЯ И БЕЗОБРАЗНОЕ. КОГДА ВСЕ УЗНАЮТ, ЧТО ДОБРОЕ ЯВЛЯЕТСЯ ДОБРОМ, ВОЗНИКНЕТ И ЗЛО. Поэтому бытие и небытие порождают друг друга, трудное и легкое создают друг ДРУГА, ДЛИННОЕ И КОРОТКОЕ ВЗАИМНО СООТНОСЯТСЯ, ВЫСОКОЕ И НИЗКОЕ ВЗАИМНО ОПРЕ-ДЕЛЯЮТСЯ, ЗВУКИ, СЛИВАЯСЬ, ПРИХОДЯТ В ГАРМОНИЮ, ПРЕДЫДУЩЕЕ И ПОСЛЕДУЮЩЕЕ СЛЕдуют друг за другом. Поэтому совершенномудрый, совершая дела, предпочитает НЕДЕЯНИЕ; ОСУЩЕСТВЛЯЯ УЧЕНИЕ, НЕ ПРИБЕГАЕТ К СЛОВАМ; ВЫЗЫВАЯ ИЗМЕНЕНИЯ ВЕЩЕЙ, [ОН] НЕ ОСУЩЕСТВЛЯЕТ ИХ САМ; СОЗДАВАЯ, НЕ ОБЛАДАЕТ [ТЕМ, ЧТО СОЗДАНО]; ПРИВОДЯ В ДВИЖЕНИЕ, НЕ ПРИЛАГАЕТ К ЭТОМУ УСИЛИЙ; УСПЕШНО ЗАВЕРШАЯ [ЧТО-ЛИБО], НЕ ГОРДИТСЯ.

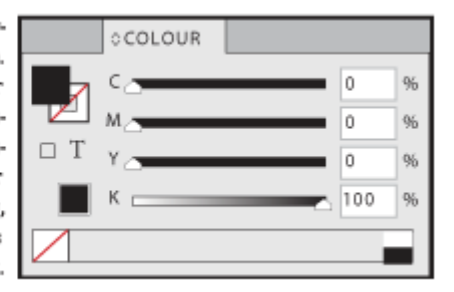

#### **Заливка черным цветом** *С:0; М:0; Y:0; K:100* — неправильно *С:60; М:40; Y:40; K:100* — правильно

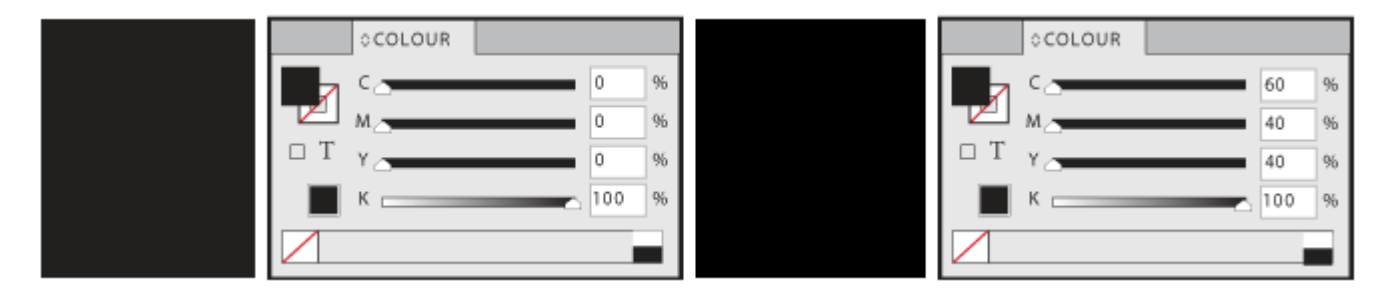

## **Высечка, биговка, перфорация, выборочный УФ-лак, тиснение, конгрев**

В файле макета области для выборочного лакирования и контуры штампа должны находиться на отдельном слое документа и быть окрашены какой-либо смесевой краской (название краски должно отражать суть отделки — «LAK», «NOJ», «VYRUBKA» и т.п.) и им должен быть назначен атрибут *overprint*. Лак не должен содержать полутонов, только 0% — лака нет и 100% — лак есть. Точность нанесения лака ±0,5 мм, поэтому минимальные размеры объектов около 2 мм.

В контуре вырубки должны присутствовать только контуры штампа (высечки, биговки, перфорации и пр.). Типы биговальных, режущих, перфорационных линий, должны быть сделаны пантоном (Spot Colors), иметь атрибут *overprint*, переименованы в соответствующие названия, и разделены по цветам: красный — рез, зеленый — биговка, желтый перфорация. Заливка выборочным УФ-лаком отмечается голубым, тиснение выделяется приблизительным цветом используемой фольги, конгрев черным.

# **Ответственность сторон**

В случае вашей 100% уверенности в качестве и соответствию техническим требованиям файла к печати, вы соглашаетесь с пунктами:

- типография не несет ответственности за возможные текстовые и графические ошибки в вашем макете;
- типография не несет ответственности за возможное несоответствие технических настроек и печатных профилей вашего файла;